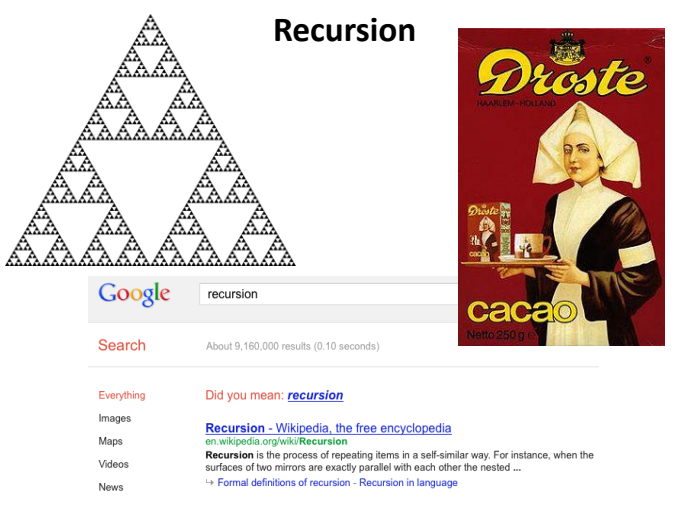

*Fundamentals of Computer Science • Keith Vertanen • Copyright © 2013*

### Overview

### • Recursion

- A method calling itself
- A new way of thinking about a problem
	- Divide and conquer
- A powerful programming paradigm
- Related to mathematical induction
- Example applications
	- Factorial
	- Binary search
	- Pretty graphics
	- Sorting things

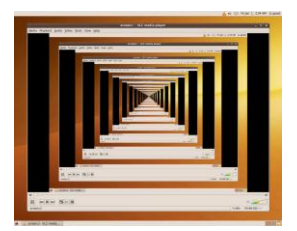

 $4! = 4 * 3 * 2 * 1 = 24$ 

 $4! = 4 * 3!$  $3! = 3 * 2!$ 

# Mathematical induction

- Prove a statement involving an integer N
	- Base case: Prove it for small N (usually 0 or 1)
	- Induction step:
		- Assume true for size N-1
		- Prove it is true for size N

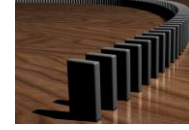

- Example:
	- $-$  Prove T(N) = 1 + 2 + 3 + ... + N = N(N + 1) / 2 for all N
	- $-$  Base case:  $T(1) = 1 = 1(1 + 1) / 2$
	- Induction step:
		- Assume true for size  $N 1$ ,  $T(N 1) = (N 1)(N) / 2$

• 
$$
T(N) = 1 + 2 + 3 + ... + N-1 + N
$$

 $= (N - 1)(N) / 2 + N$  $=(N-1)(N)/2 + 2N/2$ 

$$
= (N-1+2)(N)/2
$$

$$
= (N + 1)(N) / 2
$$

### Hello recursion

- Goal: Compute factorial  $N! = 1 * 2 * 3 ... * N$ 
	- $-$  Base case:  $0! = 1$

{

}

{

}

- Induction step:
	- Assume we know  $(N 1)!$
	- Use  $(N 1)!$  to find N!  $2! = 2 * 1!$  $1! = 1 * 0!$

### **public static long** fact(**long** N) **if**  $(N == 0)$  **return** 1;  **return** *fact*(N - 1) \* N;  $0! = 1$ base case induction step

# **public static void** main(String [] args)

 **int** N = Integer.*parseInt*(args[0]); System.*out.println*( $N + "! = " + fact(N));$ 

### 4

### Instrumented Factorial

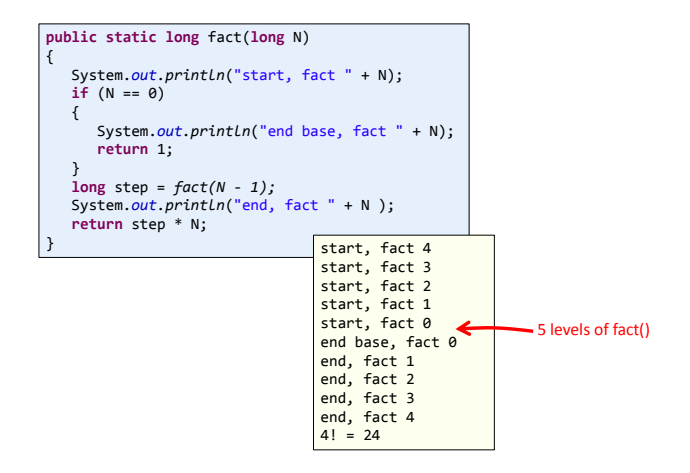

### A useful example of recursion

- Binary search
	- Given an array of N sorted numbers
	- Find out if some number t is in the list
	- Do it faster than going linearly through the list, i.e. O(N)
- Basic idea:
	- Like playing higher/lower number guessing

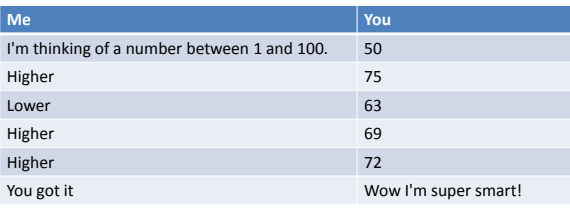

### Recursion vs. Iterative

• Recursive algorithms also have an iterative version

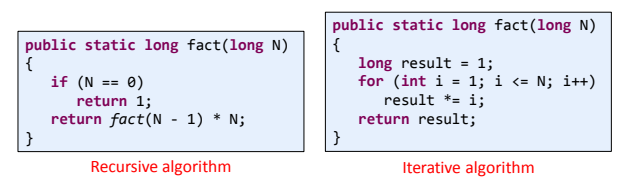

### • Reasons to use recursion:

- Code is more compact and easier to understand
- Easer to reason about correctness
- Reasons not to use recursion:
	- If you end up recalculating things repeatedly (stay tuned)
	- Processor with very little memory (e.g. 8051 = 128 bytes)

6

8

### Binary search

- Binary search algorithm
	- Find midpoint of sorted array
	- Is that element the one you're looking for? • If yes, you found it!
	- If target is < midpoint, search lower half
	- If target is > midpoint, search upper half
- Example: Is 5 in the sorted array?

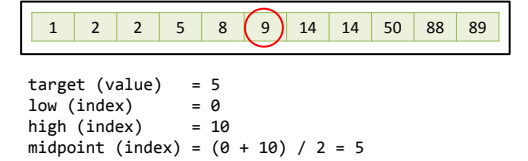

### Binary search

- Binary search algorithm
	- Find midpoint of sorted array
	- Is that element the one you're looking for?
		- If yes, you found it!
	- If target is < midpoint, search lower half
	- If target is > midpoint, search upper half
- Example: Is 5 in the sorted array?

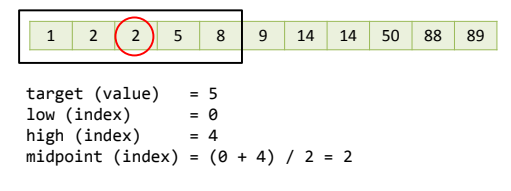

### Binary search

- Binary search algorithm
	- Find midpoint of sorted array
	- Is that element the one you're looking for?
		- If yes, you found it!
	- If target is < midpoint, search lower half
	- If target is > midpoint, search upper half
- Example: Is 5 in the sorted array?

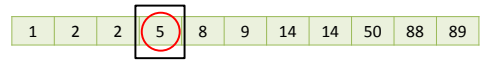

YES. Element at new midpoint is target!

### Binary search

- Binary search algorithm
	- Find midpoint of sorted array
	- Is that element the one you're looking for?
		- If yes, you found it!
	- If target is < midpoint, search lower half
	- If target is > midpoint, search upper half

### • Example: Is 5 in the sorted array?

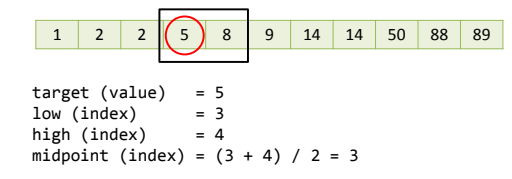

### Binary search, recursive algorithm

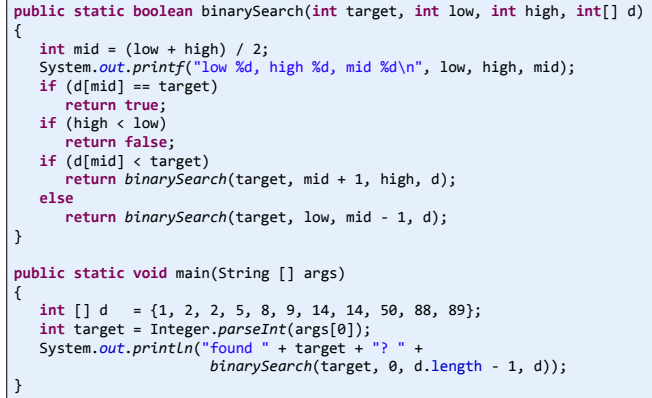

9

### Things to avoid

• Missing base case

}

```
• No convergence guarantee public static long fact(long N) {
 return fact(N 
- 1) * N;
}
public static double badIdea
(int N)
{
   if (N == 1) 
       return 1.0;
    return badIdea(1 + N/2) + 1.0/N; % java Factorial 5
```
Exception in thread "main" java.lang.StackOverflowError at Factorial.fact(Factorial.java:8) at Factorial.fact(Factorial.java:8) at Factorial.fact(Factorial.java:8) at Factorial.fact(Factorial.java:8) at Factorial.fact(Factorial.java:8) at Factorial.fact(Factorial.java:8) at Factorial.fact(Factorial.java:8) at Factorial.fact(Factorial.java:8) at Factorial.fact(Factorial.java:8 ) ...

• Both result in infinite recursion = stack overflow

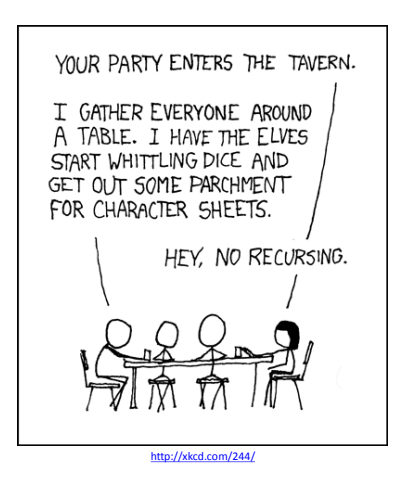

13

15

### Sometimes we don't know...

### • Collatz sequence

- $-$  If N = 1, stop
- If N is even, divide by 2
- If N is odd, multiply by 3 and add 1
- e.g. 24 12 6 3 10 5 16 8 4 2 1
- No one knows if this terminates for all N!

**public static void** collatz (**long** N) { System.*out .*print(N + " ");  **if** (N == 1)  **return ; if** (N % 2 == 0)  *collatz*(N / 2);  **else**  *collatz*(3 \* N + 1); }

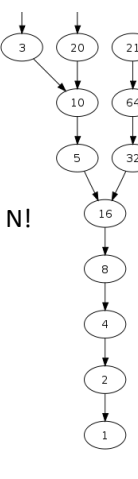

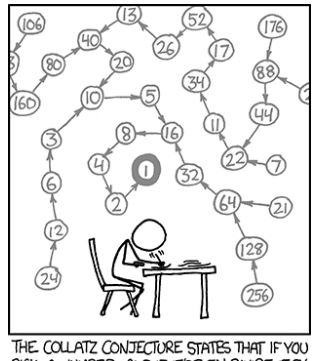

PICK A NUMBER, AND IF ITS EVEN DIVIDE IT BY TWO AND IF IT'S ODD MULTIPLY IT BY THREE AND ADD ONE, AND YOU REPEAT THIS PROCEDURE LONG ENOUGH, EVENTUALLY YOUR FRIENDS WILL STOP CALLING TO SEE IF YOU WANT TO HANG OUT.

[http://xkcd.com/710](http://xkcd.com/710/) [/](http://xkcd.com/710/)

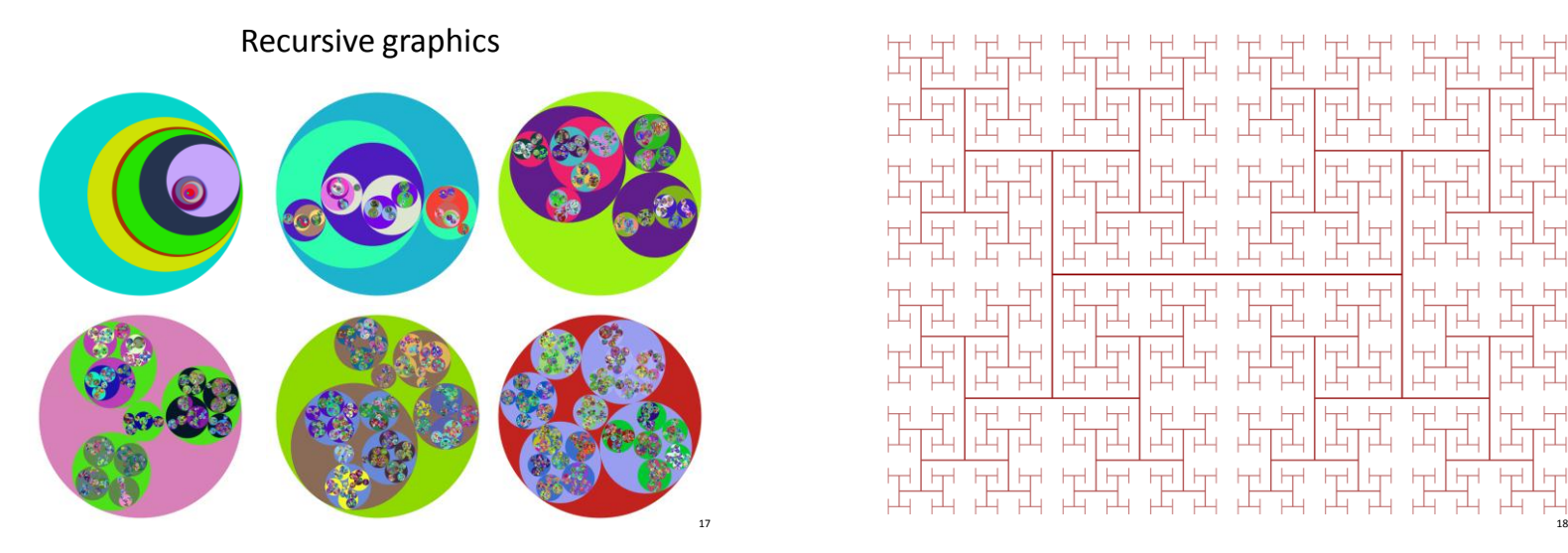

# Щ

### H-tree

- H-tree of order N
	- Draw an H
	- Recursively draw 4 H-trees
		- One at each "tip" of the original H, half the size
		- Stop once  $N = 0$

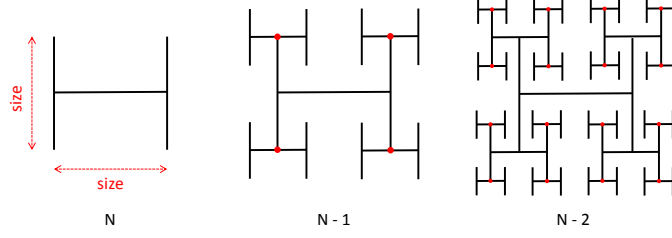

## Fibonacci Numbers

• 0, 1, 1, 2, 3, 5, 8, 13, 21, 34, 55, 89, 144, 233, 377, …

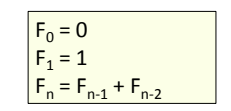

*Fibonacci numbers. A natural fit for recursion?*

**public static long** fib(**long** n) {  **if** (n == 0)  **return** 0; **if**  $(n == 1)$  **return** 1;  **return** *fib*(n - 1) + *fib*(n -2); }

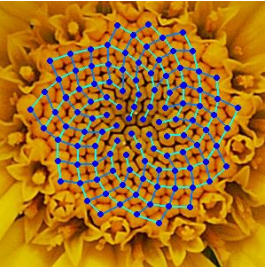

*Yellow Chamomile head showing the arrangement in 21 (blue) and 13 (aqua) spirals.* 

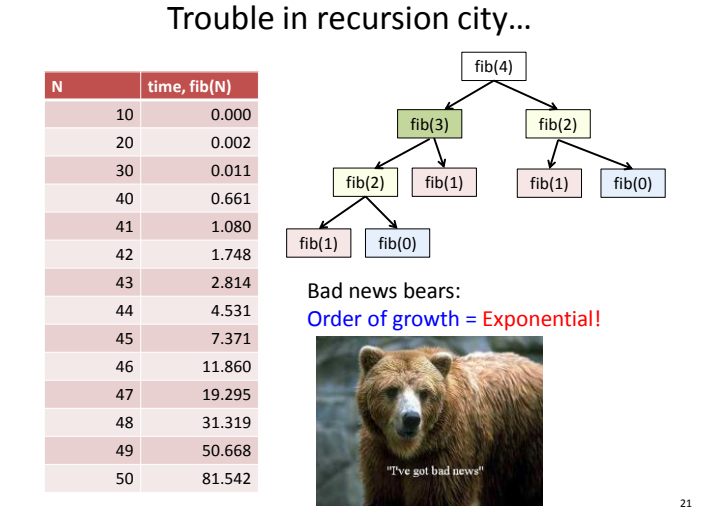

### Efficient Fibonacci version

- Remember last two numbers
	- $-$  Use  $F_{n-2}$  and  $F_{n-1}$  to get  $F_n$

0, 1, 1, 2, 3, 5, 8, 13, 21, 34, 55, 89, 144, 233, 377

Efficient Fibonacci version

- Remember last two numbers
	- Use F<sub>n-2</sub> and F<sub>n-1</sub> to get F<sub>n</sub>

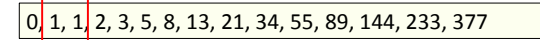

Efficient Fibonacci version

• Remember last two numbers

 $-$  Use  $F_{n-2}$  and  $F_{n-1}$  to get  $F_n$ 

0, 1, 1, 2, 3, 5, 8, 13, 21, 34, 55, 89, 144, 233, 377

# Efficient Fibonacci version

- Remember last two numbers
	- $-$  Use F<sub>n-2</sub> and F<sub>n-1</sub> to get F<sub>n</sub>

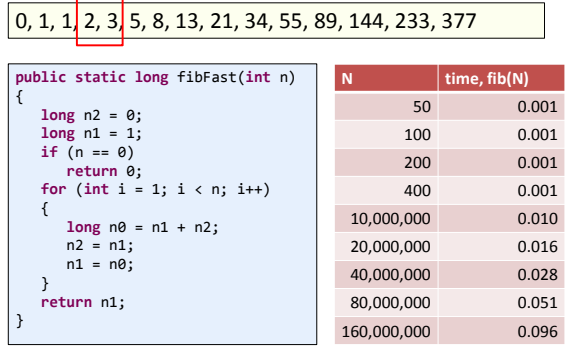

25

### Summary

• Recursion

### – A method calling itself

- Sometimes just once in method – e.g. binary search
- Sometimes multiple times in method – e.g. H-tree

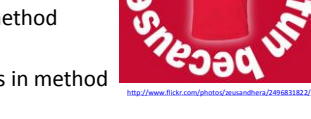

- All good recursion must come to an end
	- Sooner or later method must NOT call itself recursively, must have base case
- A powerful tool in computer science
	- Allows writing elegant and easy to understand algorithms
	- (Once you get your head around it)